# **DESARROLLO DE UN SOFTWARE GENERADOR DE SLOS 3D**

Mercedes Richard(1), Pitrelli Sergio(1), Di Bernardi Alejandro (1)

*(1) Universidad Nacional de La Plata, Facultad de Ingeniería, Departamento de Ingeniería Aeroespacial, UIDET "GTA-GIAI", Grupo Transporte Aéreo (GTA), La Plata, Argentina*

Autor principal: richardraul.mercedes@gmail.com

### **RESUMEN**

*El objeto del presente trabajo es presentar la funcionalidad y potencial utilización, del software "GENSLO", desarrollado con bases en la normativa emitida por la Organización de Aviación Civil Internacional (OACI) para el análisis de obstáculos. Esta herramienta permite obtener las superficies limitadoras de obstáculos (SLOs) para cualquier pista (según su clave de referencia y sistema de aproximación asociado), consiguiendo una relación de interacción con sus emplazamientos y los entornos naturales de forma gráfica.*

*Dichas superficies permiten analizar casos de afectación operativas por vulneración de las áreas proyectadas sobre el terreno tanto dentro como fuera del predio aeroportuario, contribuyendo a la toma de decisiones en un contexto de seguridad operacional*

*GENSLO presenta una interfaz gráfica amigable con el usuario que permite casi de forma automática pasar a la etapa de análisis con pocos datos de ingreso, estos corresponden a cada pista de cada aeropuerto en particular necesitando las coordenadas de umbrales, elevación, ancho de pista y el tipo de aproximación al aeropuerto, una vez realizada la carga el programa genera 3 tipos de archivos, kml, dxf y un informe con extensión .txt.* 

*El desarrollo de este software permite optimizar tiempo trabajo en diseño y análisis, permitiendo a su vez la eliminación de errores manuales que pudieran ocurrir en el proceso.*

*Dicho programa generador de superficies ha sido desarrollado con el lenguaje de programación Python permitiendo la integración con sistemas de visualización en 3D como Google Earth, Global Mapper y CAD, en función de la experiencia de trabajos desarrollados dentro del Grupo de Transporte Aéreo (GTA) de la UIDET GTA-GIAI y de las normativas de aplicación dada por la OACI.*

**Palabras claves:** Obstáculos, Superficies, Aeródromo.

## **INTRODUCCIÓN**

La aviación comercial está compuesta por elementos básicos: las aeronaves comerciales, las infraestructuras de tierra y de espacio aéreo y regulaciones, los cuales forman parte de un sistema más complejo, en ese sentido las características de cada uno hacen que se tengan distintos niveles de seguridad operacional.

La Organización de Aviación Civil Internacional (OACI) ha desarrollado el concepto de Seguridad Operacional, definido como el estado en que los riesgos asociados a las actividades de aviación relativas a la operación de las aeronaves, o que apoyan directamente dicha operación, se reducen y controlan a un nivel aceptable. Para cual es necesario un proceso continuo de identificación y gestión de riesgos que debe materializarse por medio de un sistema de gestión de la seguridad operacional (SMS) y un programa estatal de seguridad operacional (SSP).

Las superficies limitadoras de obstáculos (SLO) son superficies imaginarias complejas en torno a una pista cuya finalidad es definir el espacio aéreo que se debe mantener libre de obstáculos para que puedan llevarse a cabo con seguridad las operaciones de las aeronaves previstas, las cuales marcan el limite hasta donde los objetos pueden proyectarse en altura, entendiéndose por obstáculo todo objeto fijo (temporal o permanente) o móvil que sobresalga de una superficie destinada a proteger las aeronaves en vuelo.

La forma y dimensión de las SLO se encuentran presentadas en el Anexo 14 que proporciona OACI.

En el presente documento se muestra el desarrollo del software llamado GENSLO que fue diseñado según los procedimientos indicados por OACI, el cual indica que es necesario poder incluir características de aeronaves y condiciones de operación especifica. Este software esta desarrollado con el lenguaje de programación Python, teniendo una interfaz grafica amigable con el usuario donde se introducen diversos parámetros necesarios para la generación de las superficies limitadoras de obstáculos.

Por otro lado se realiza una validación del programa desarrollado analizando la convergencia entre las superficies generadas por GENSLO y las superficies publicadas por la "Administración Nacional de Aviacion Civil" (ANAC), teniendo como referencia el análisis de obstáculos de los aeropuertos de Ushuaia y de San Luis. A estas validaciones se agrega el análisis de obstáculos del aeropuerto de Chapelco con la finalidad de poder mostrar la utilización del software.

### **METODOLOGIA**

El método utilizado para poder desarrollar GENSLO, consiste, como primera instancia, en analizar las superficies propuestas por OACI, mostradas en el Anexo 14 volumen I. En la [Tabla](#page-1-0) 1 se presentan las dimensiones y pendientes de las superficies limitadoras de obstáculos para pistas con distintos tipos de aproximación.

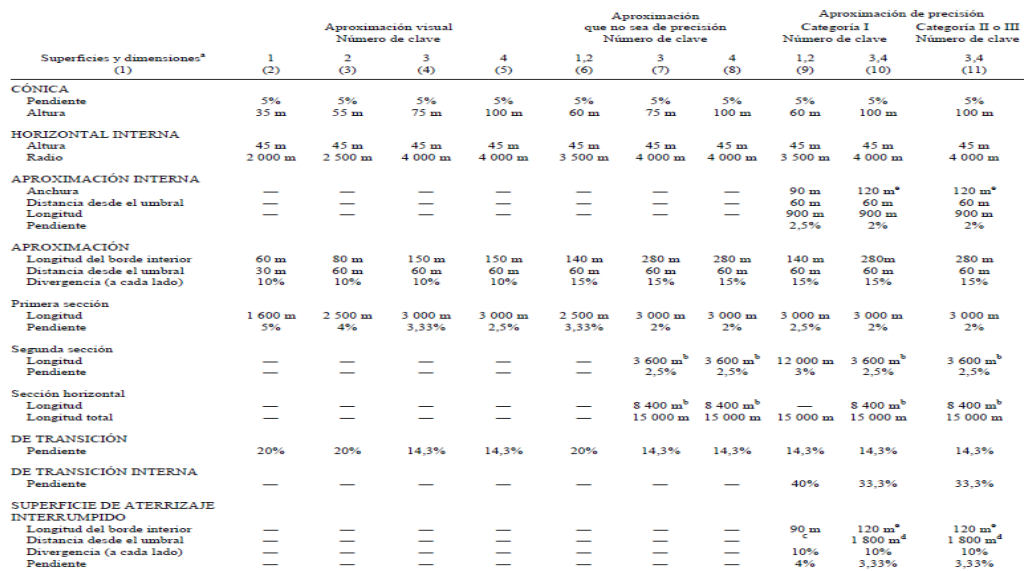

#### <span id="page-1-0"></span>**Tabla 1:Dimensiones y pendientes de las superficies limitadoras de obstáculos – Pistas para Aproximaciones**

Salvo que se indíque de otro modo, tedas las dimensiones se n<br>Longitud variable (véase 4.2.9 ó 4.2.17).<br>Distancia hasta el extremo de la franja.<br>O distancia hasta el extremo de pixta, si esta distancia es meno<br>Cuando la l enor.<br>umenta a 140 m salvo en los aeródromos con capacidad para aviones de letra de clave F equipados cor<br>ener una ruta establecida durante una maniobra de "motor y al aire".

Nota.— Véanse las Circulares 301 y 345, y el Capítulo 4 de los PANS – Aeródromos, Parte I (Doc 9981) para obtener mayor información

Las superficies limitadoras de obstáculos son construidas para aproximaciones del tipo visual, aproximación por instrumentos de no precisión y aproximaciones por instrumentos de precisión, otro parámetro que nos permite clasificar las superficies es el número de clave del aeródromo.

> **GENSLO presenta una interfaz gráfica como se muestra en la**

[Figura 1](#page-2-0), donde se cargan los parámetros de entrada.

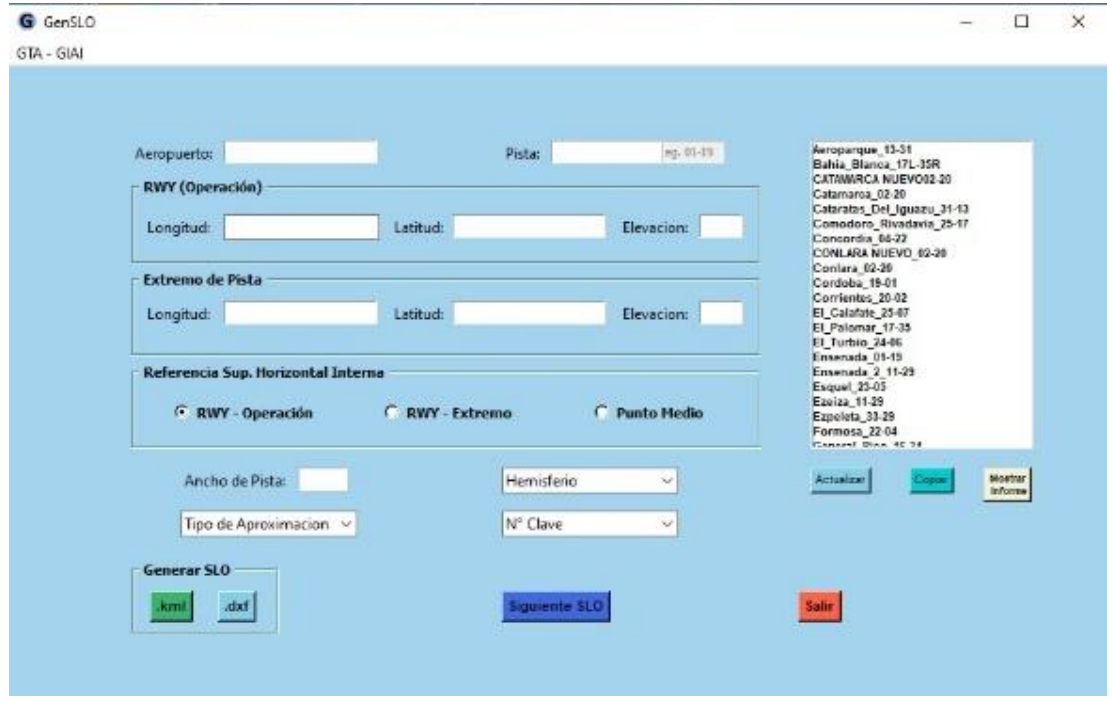

<span id="page-2-0"></span>**Figura 1: Interfaz gráfica GenSLO**

Los parámetros requeridos para poder generar las SLO, son ingresar el nombre del aeropuerto, el cual va a asociado con los números de umbral para ambas pistas, se recomienda colocar en primer lugar el umbral por el cual se realiza la aproximación continuando con el extremo de pista, estos dos datos ingresados generan el nombre completo del aeródromo en estudio. Por otro lado, en un segundo grupo de datos a ingresar se tienen las coordenadas geográficas para cada umbral y su extremo, siendo estos la Longitud, la Latitud y la elevación.

En un tercer grupo se encuentra la elección de la cota desde donde se mide la altura de Superficie Horizontal interna, siendo opción de elección el Umbral desde donde se da la aproximación, el Punto medio geométrico de la pista y el Extremo al umbral de la operación.

Otros datos necesarios por ingresar son el ancho de pista, el hemisferio en donde se encuentra el aeropuerto, siendo opción Norte si se encuentra por arriba de la línea ecuatorial y Sur si se encuentra por debajo, de la misma es necesario indicar el tipo de aproximación a realizar, siendo opción aproximación visual, aproximación de no precisión, aproximación de precisión cat I, aproximación de precisión cat II o III.

Como ultimo parámetro se requiere ingresar el numero de clave del aeródromo, siendo opción clave 1, clave 2, clave 3 y clave 4.

Una vez ingresados todos los parámetros mencionados anteriormente, el programa tiene la capacidad de generar las superficies limitadoras de obstáculos indicadas en la [Tabla 1](#page-1-0) ,en dos extensiones distintas ".kml" y ".dxf", para ambos casos se diseñan las superficies en 3D y se pueden visualizar tanto en programas de "CAD" como en Google Earth".

Todos las SLO correspondientes a los aeropuertos creados, son almacenados en una carpeta local y pueden ser recuperados para modificaciones o ediciones futuras, estos registros se muestran en una ventana a la derecha de la interfaz gráfica, teniendo la opción poder seleccionarlos y ver un informe con todo el análisis en forma de texto del estudio realizado.

La lógica del programa se muestra en [Figura 2: Lógica de procesamiento y creación de SLO](#page-4-0), una de las etapas es la conversión de coordenadas geográficas a UTM, esta conversión es necesaria debido a que las coordenadas geográficas están proyectadas sobre una representación de la tierra que no es plana, al convertirlas a coordenadas UTM se proyecta sobre el plano y es posible trabajar geométricamente para encontrar las coordenadas de los vértices de las SLO. Una vez realizados todo el procedimiento de calculo se vuelven a transformar a coordenadas geográficas para poder ser tomados e interpretados por los programas visualizadores.

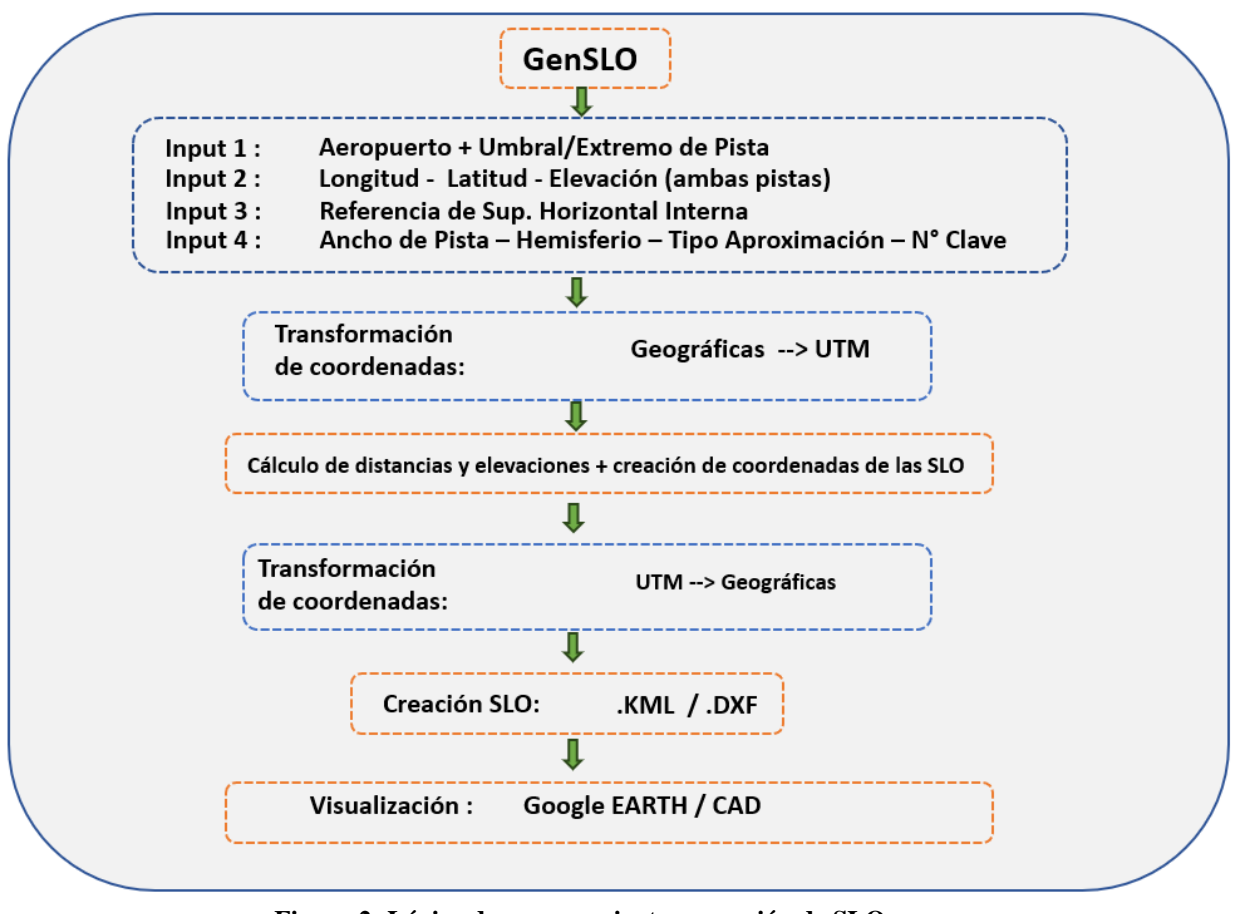

**Figura 2: Lógica de procesamiento y creación de SLO**

## <span id="page-4-0"></span>**RESULTADOS Y DISCUSIÓN**

Para la validación del software se evalúan los aeropuertos: San Luis y Ushuaia. En l[a Tabla 2](#page-4-1) se presenta en la parte superior izquierda las SLO del aeropuerto de San Luis y del lado derecho se encuentra las SLO proporcionada por ANAC, se observa en ambas que las SLO son perforadas por el terreno. De la misma manera en la imagen izquierda inferior se tiene el aeropuerto de Ushuaia creada por GenSLO y del lado derecho las SLO proporcionadas por ANAC que es perforada de la misma manera por el terreno en ambos casos.

### <span id="page-4-1"></span>**Tabla 2: Validación de software mediante análisis de superficie publicada por ANAC**

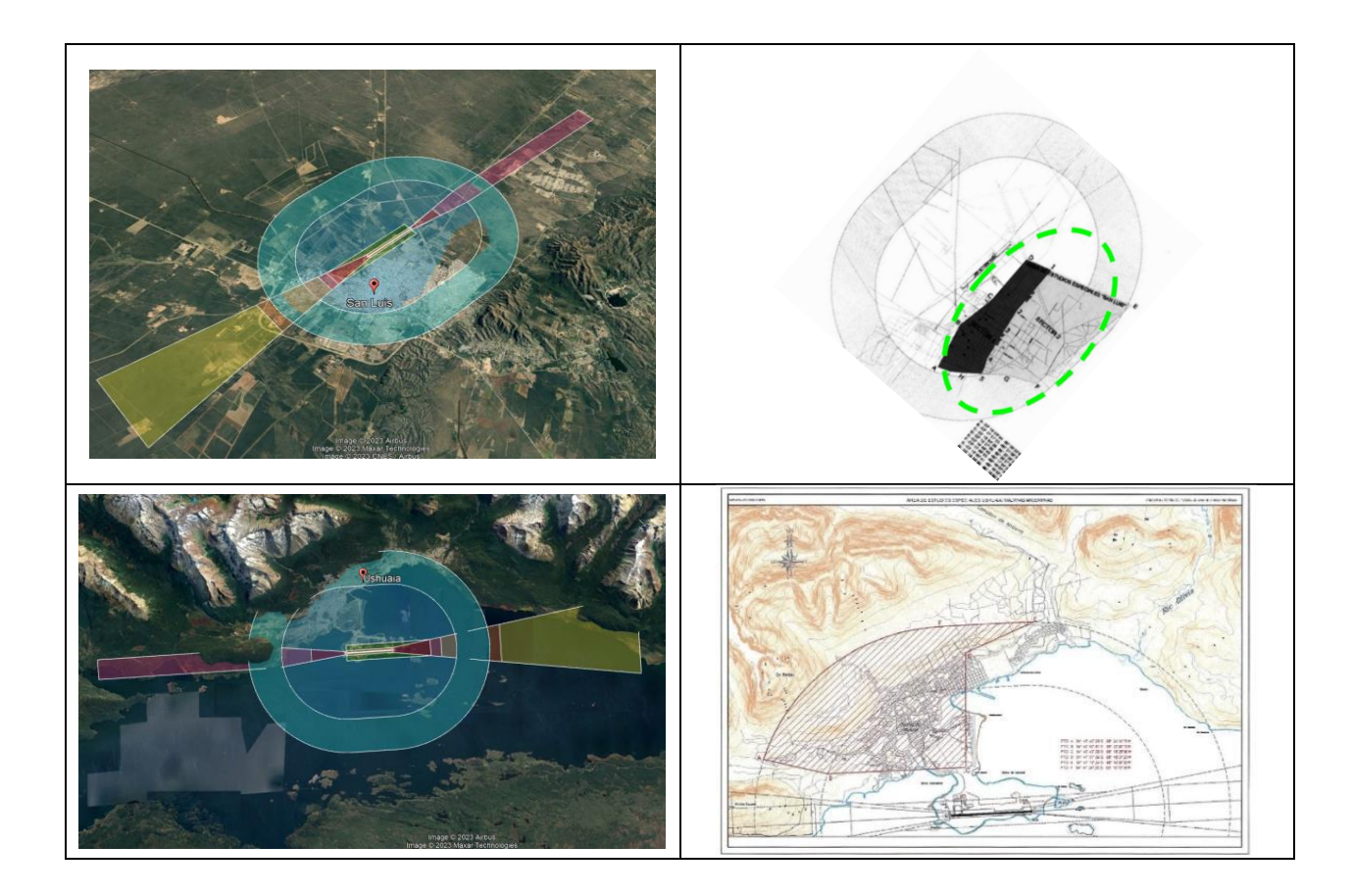

Otra aplicación donde se puede observar con más claridad el potencial que se tiene para el análisis de obstáculos, a través de la creación de SLO mediante GenSLO, es en el aeropuerto de Chapelco como se muestra en la [Figura 3](#page-6-0), donde se puede observar la cantidad de terreno que perfora las superficies limitadoras de obstáculos, particularmente, las superficies: Aproximación, Ascenso en el despegue, Horizontal Interna y la Superficie Cónica.

El uso de GenSLO, permite evitar errores de diseño debido a que es un proceso automatizado, a su vez permite reducir el tiempo en el proceso de diseño de las SLO a 5 minutos mientras que con cualquier otro método se puede tardar más de una semana,

Otro factor a tener en cuenta es la facilidad de manipulación de los datos que puedan utilizarse para hacer las evaluaciones, debido a que se pueden utilizar relevamientos del terreno con alta precisión.

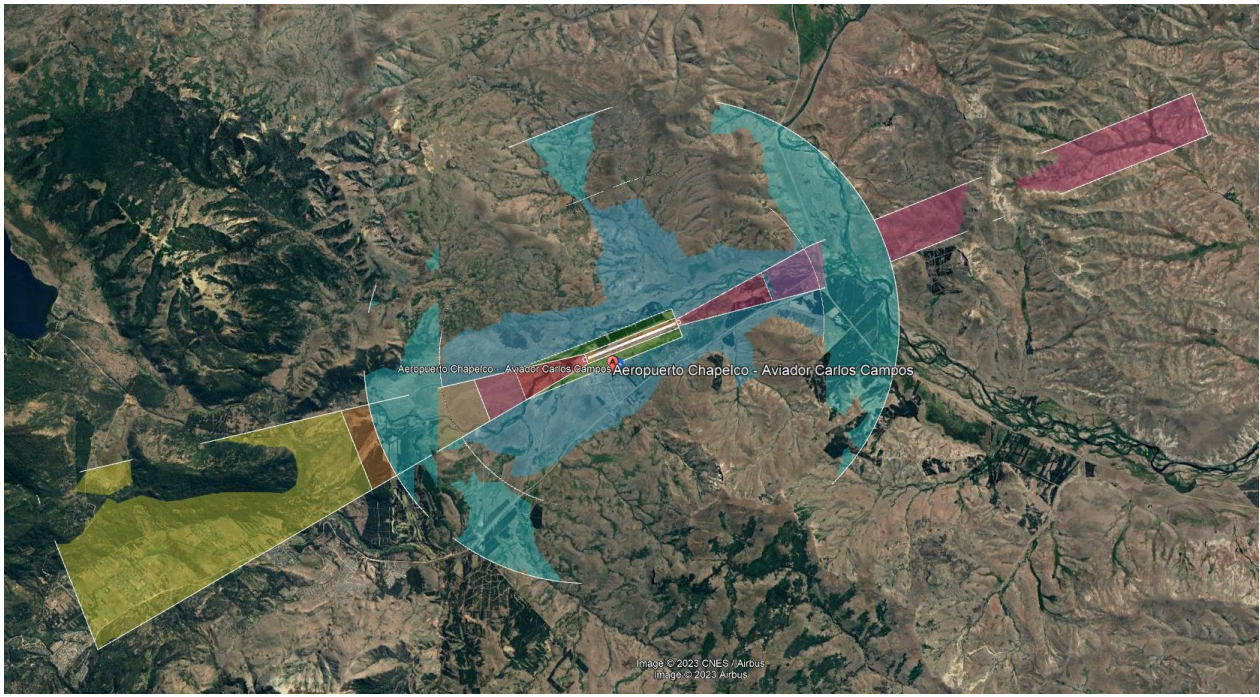

**Figura 3: Superficies limitadoras de obstáculos – Aeropuerto de Chapelco**

### <span id="page-6-0"></span>**CONCLUSIONES**

Se puede concluir que este desarrollo del software GenSLO, realizado en UIDET-GTA-GIAI, permite optimizar los análisis de obstáculos para las operaciones de las aeronaves en el espacio aéreo, mejorando la calidad de servicio y bajando considerablemente los tiempos de diseño, como también es posible trabajar en cualquier aeropuerto a nivel mundial, dicho esto se evidencia la necesidad de este este tipo de herramientas, por lo que se está trabajando en sus mejora y ampliación de prestaciones, también en otras herramientas que permitan el análisis para planificar y proyectar.

### **REFERENCIAS**

- 1. Normas y Métodos recomendados internacionales. Anexo 14 al convenio sobre aviación civil internacional, Volumen I, Diseño y Operaciones de aeródromos, Novena edición, Julio 2022.
- 2. Regulaciones Argentinas de Aviación Civil. Parte 154, Diseño de Aeródromos. Tercera edición. Resolución N° 322/2021- 06/10/2021.
- 3. Manual de diseño de Aeródromos. Organización aviación civil internacional, Doc. 9157. Parte 6, Frangibilidad. Primera edición 2006.
- 4. PANS-AGA. Organización aviación civil internacional, Doc. 9981. 3era edición, 2020.